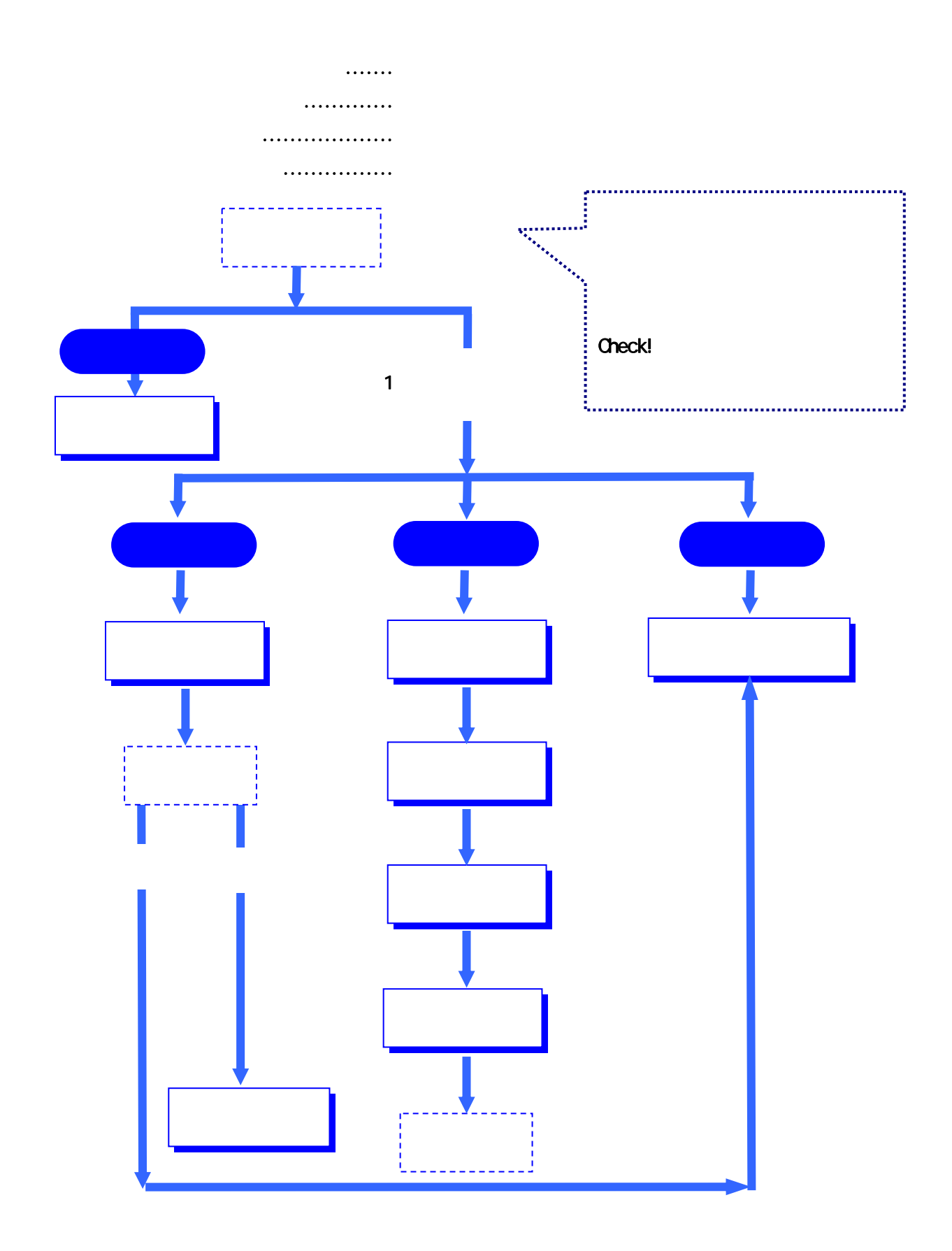

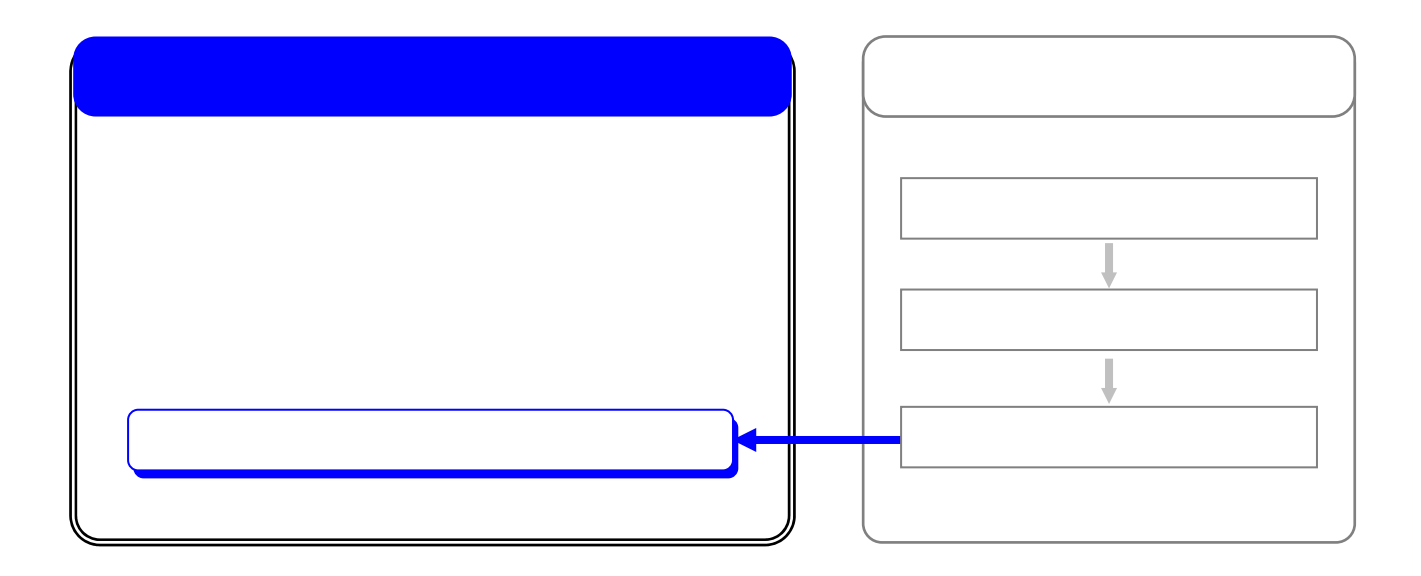

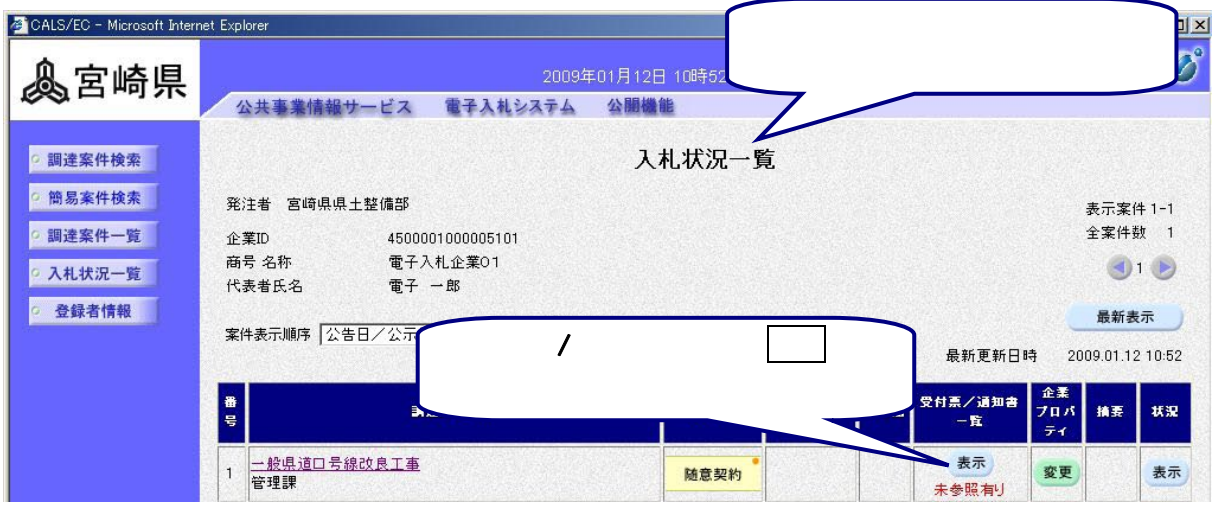

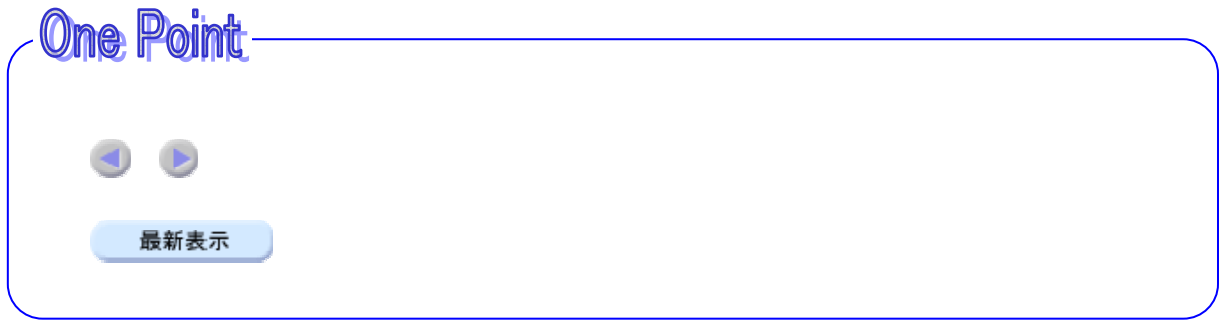

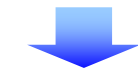

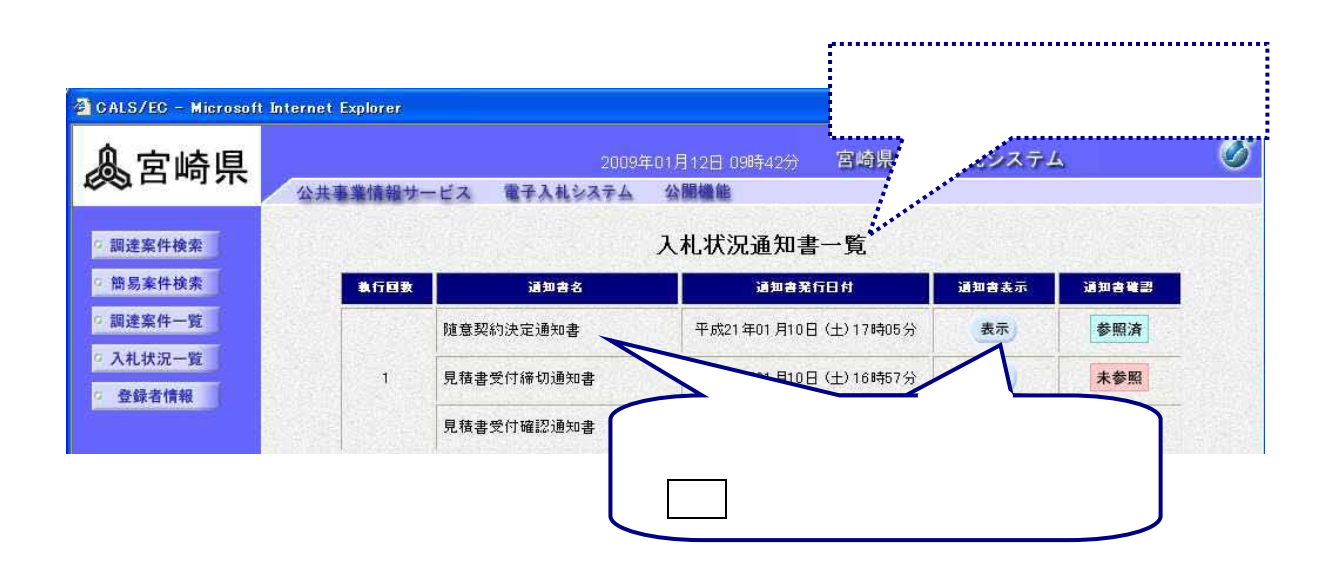

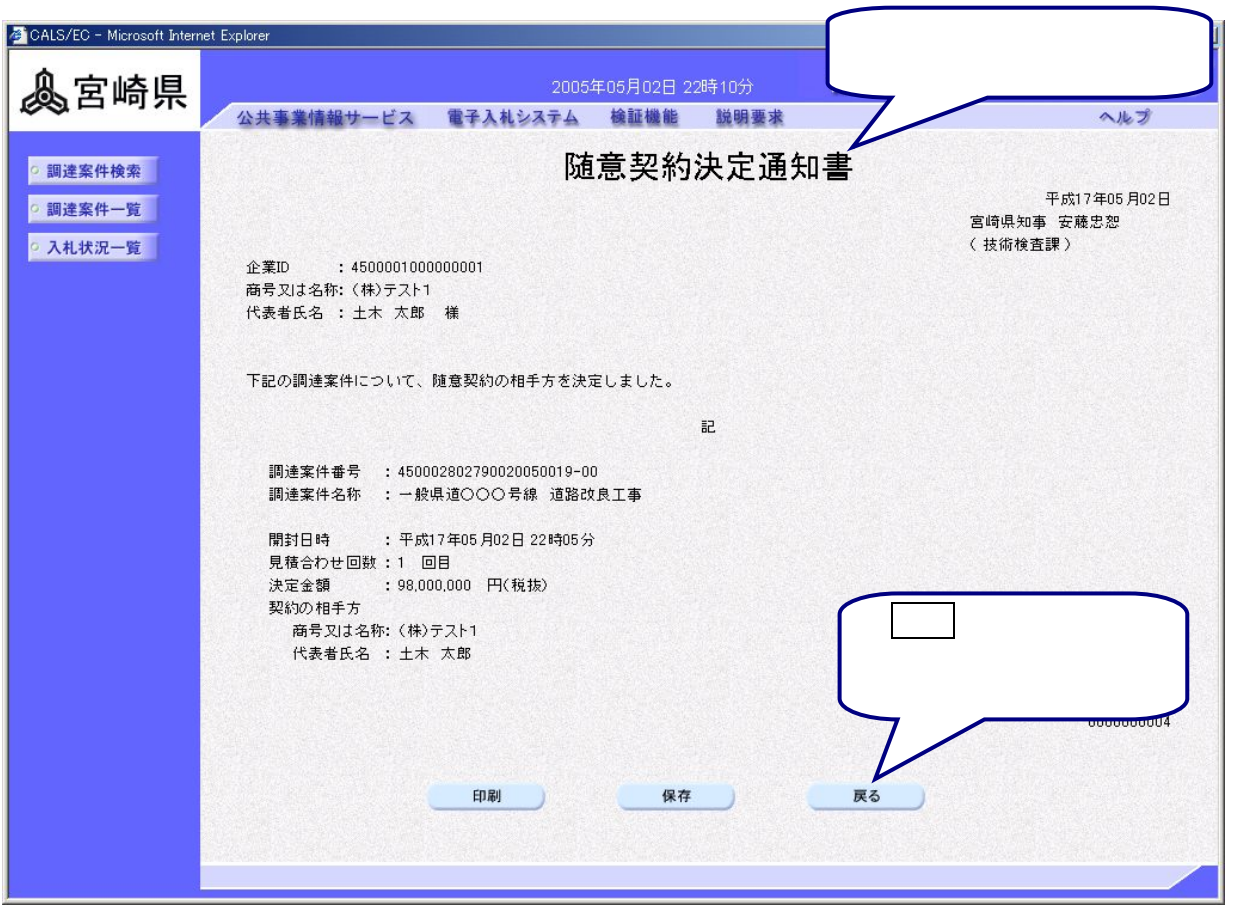

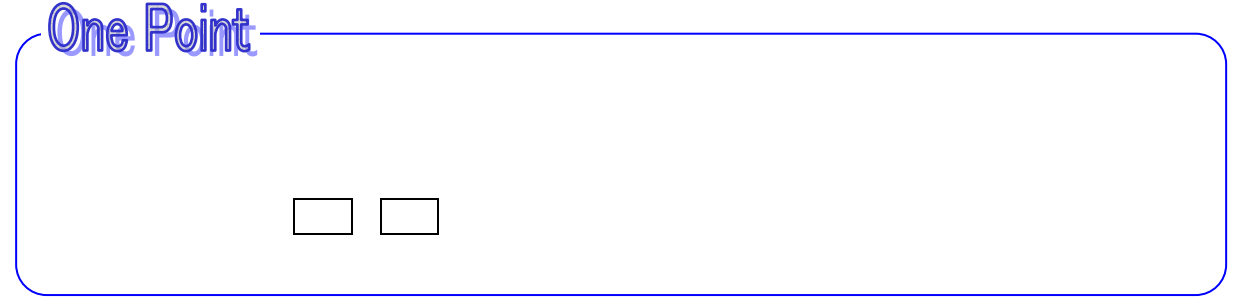

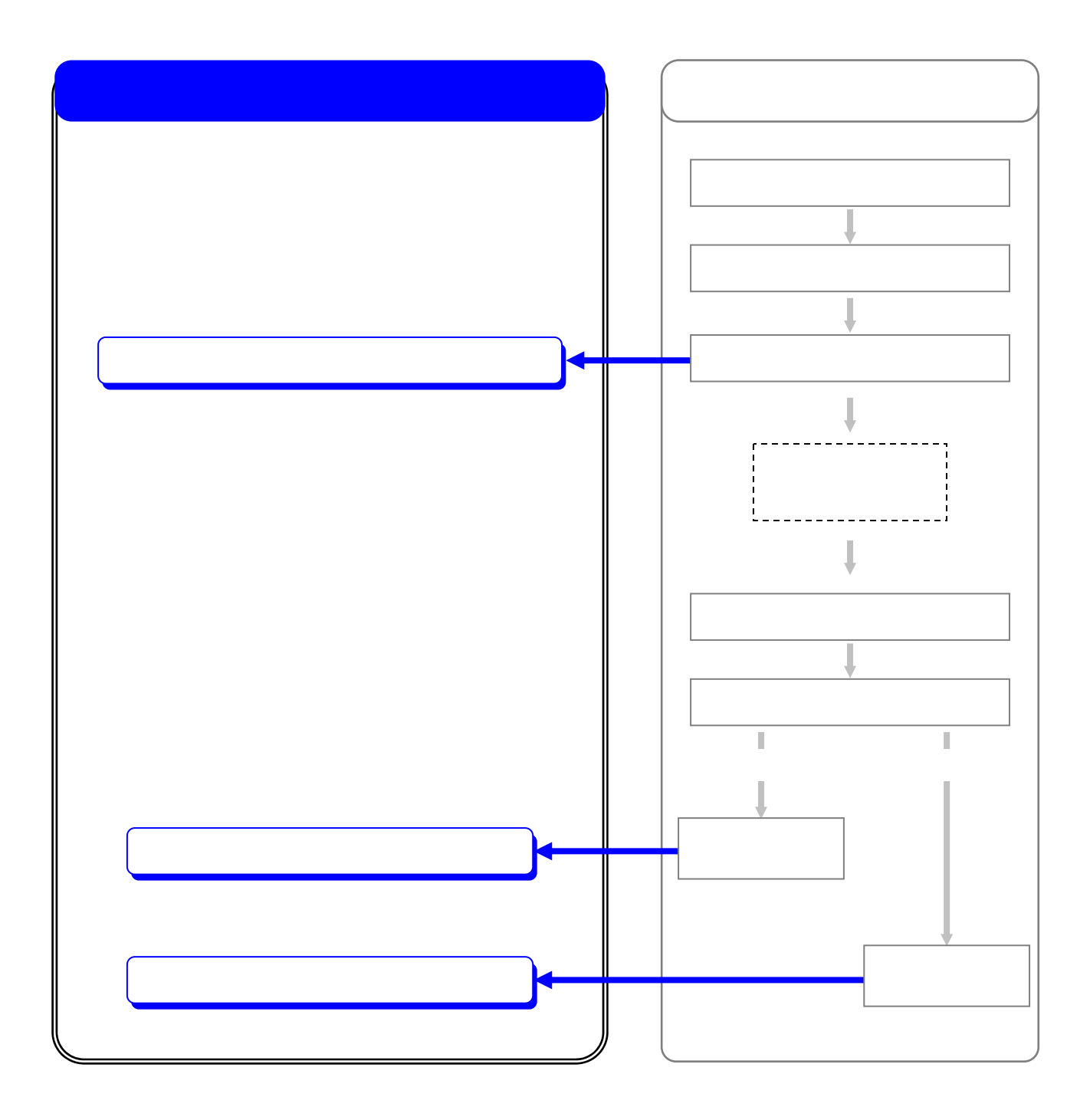

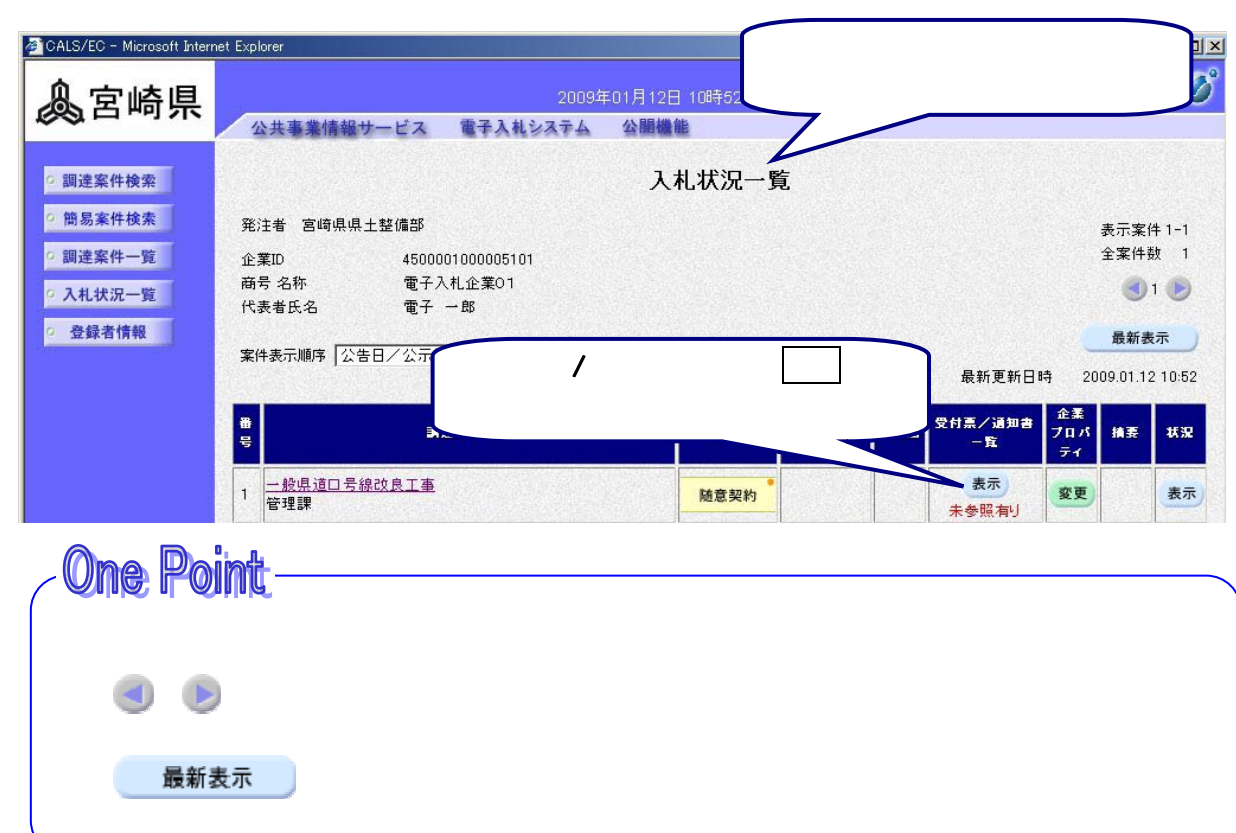

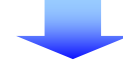

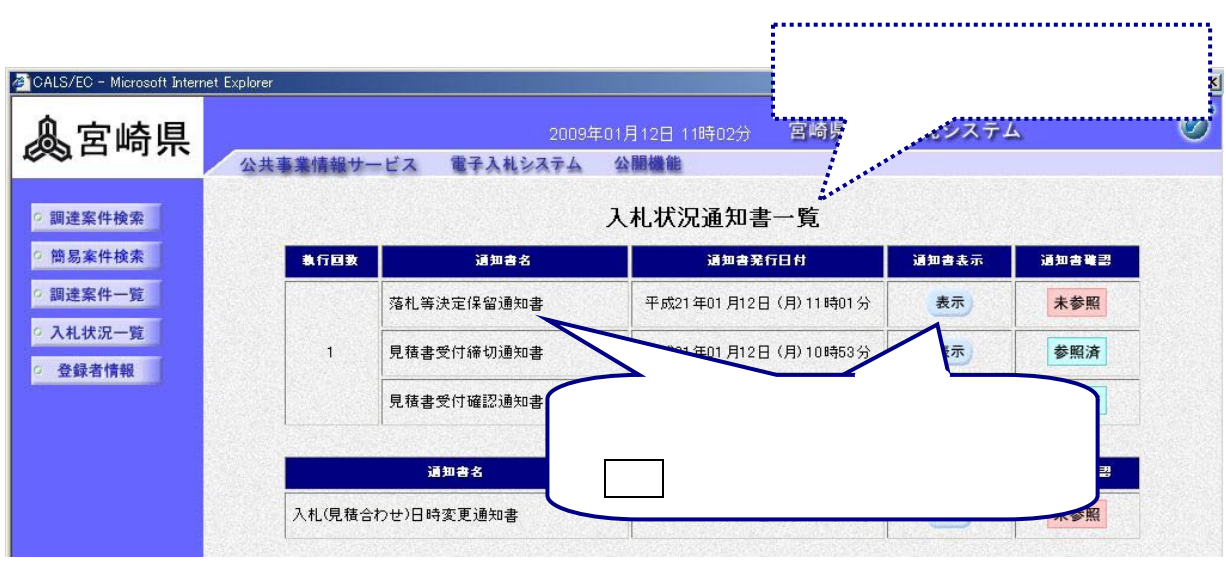

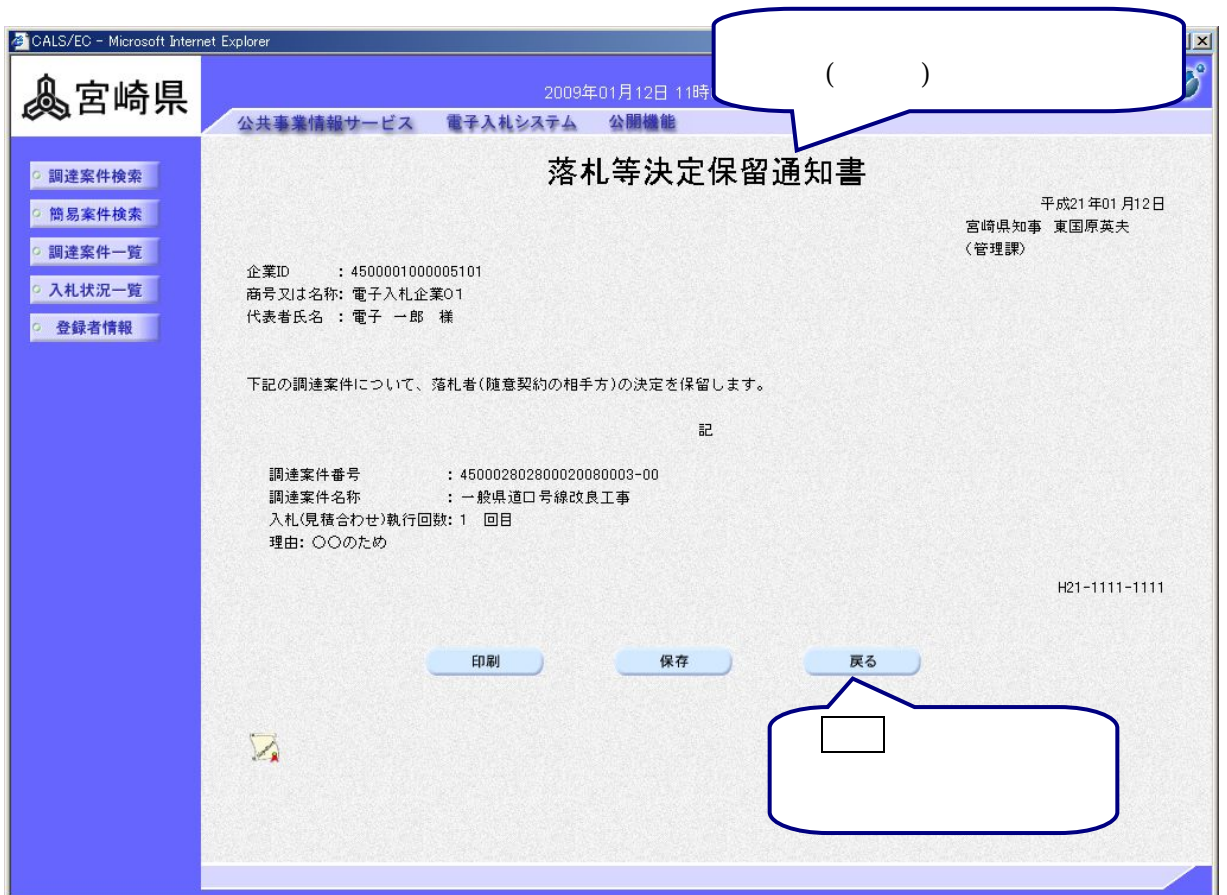

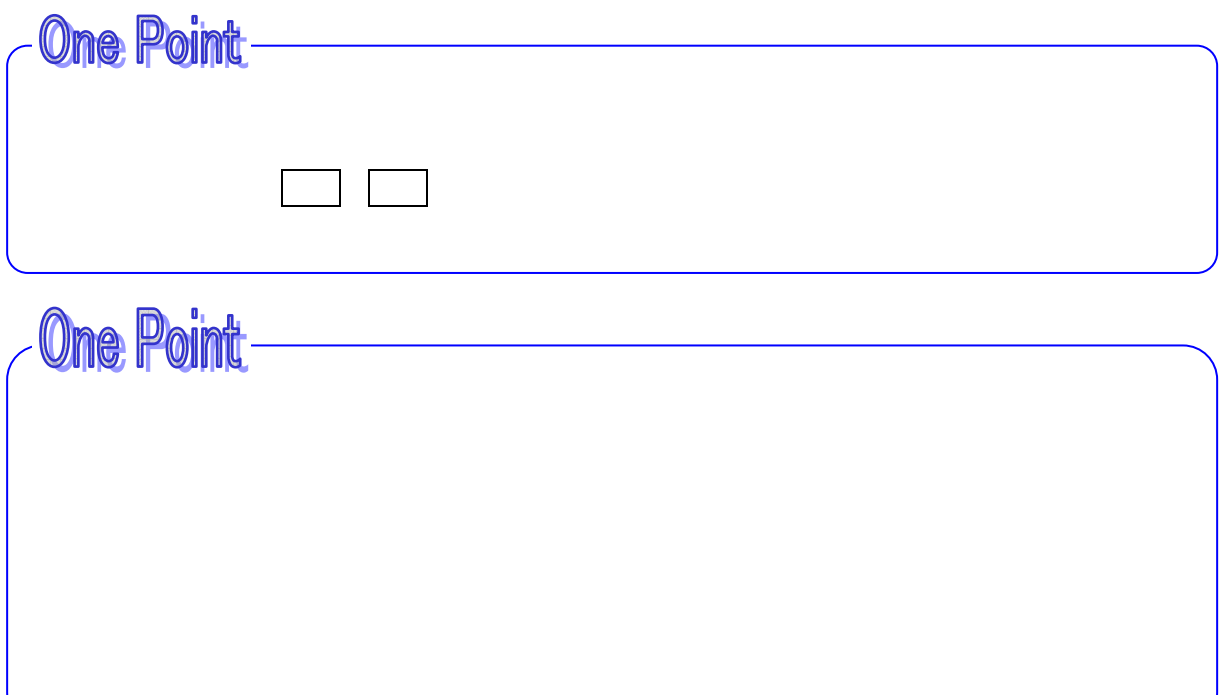

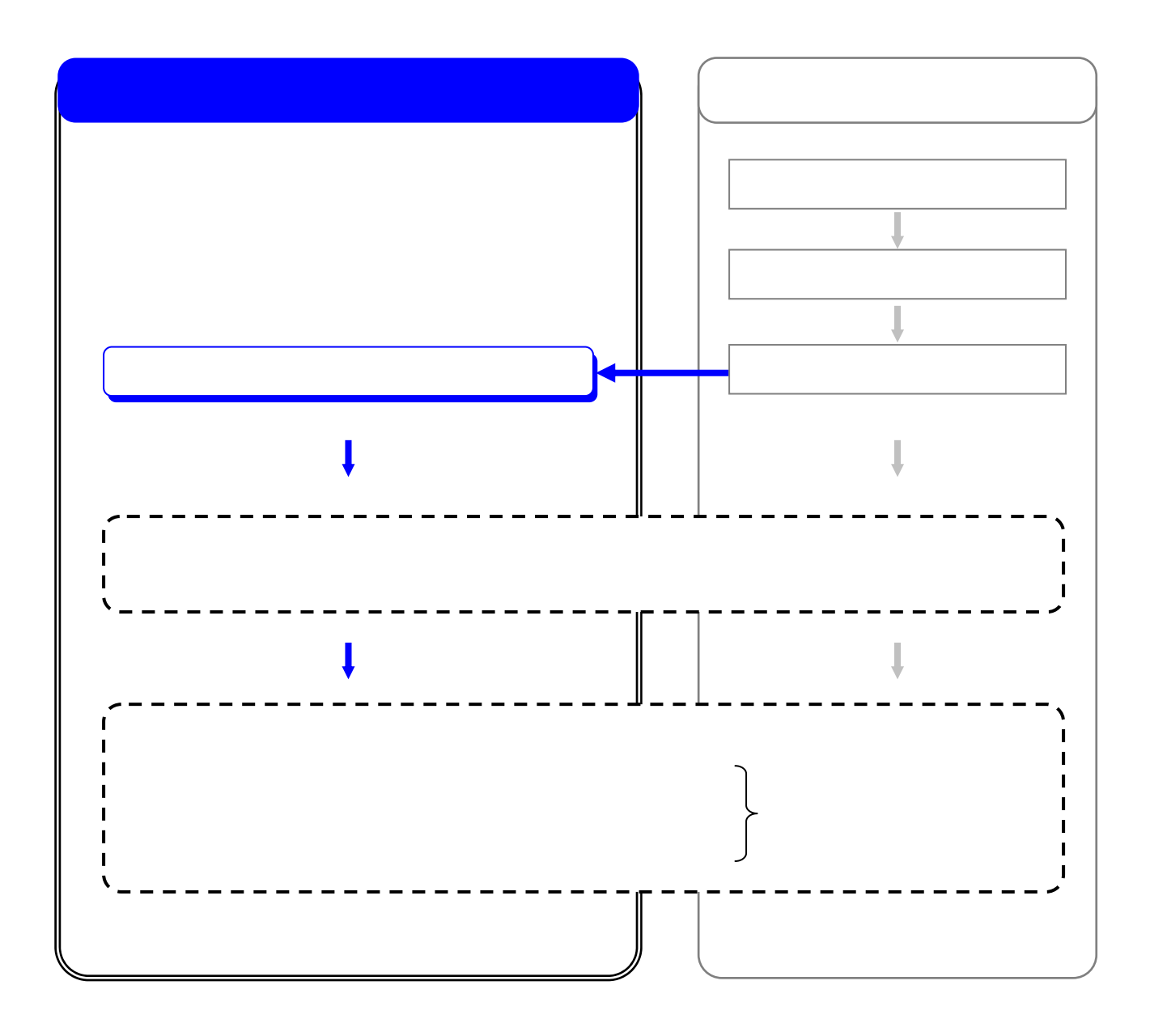

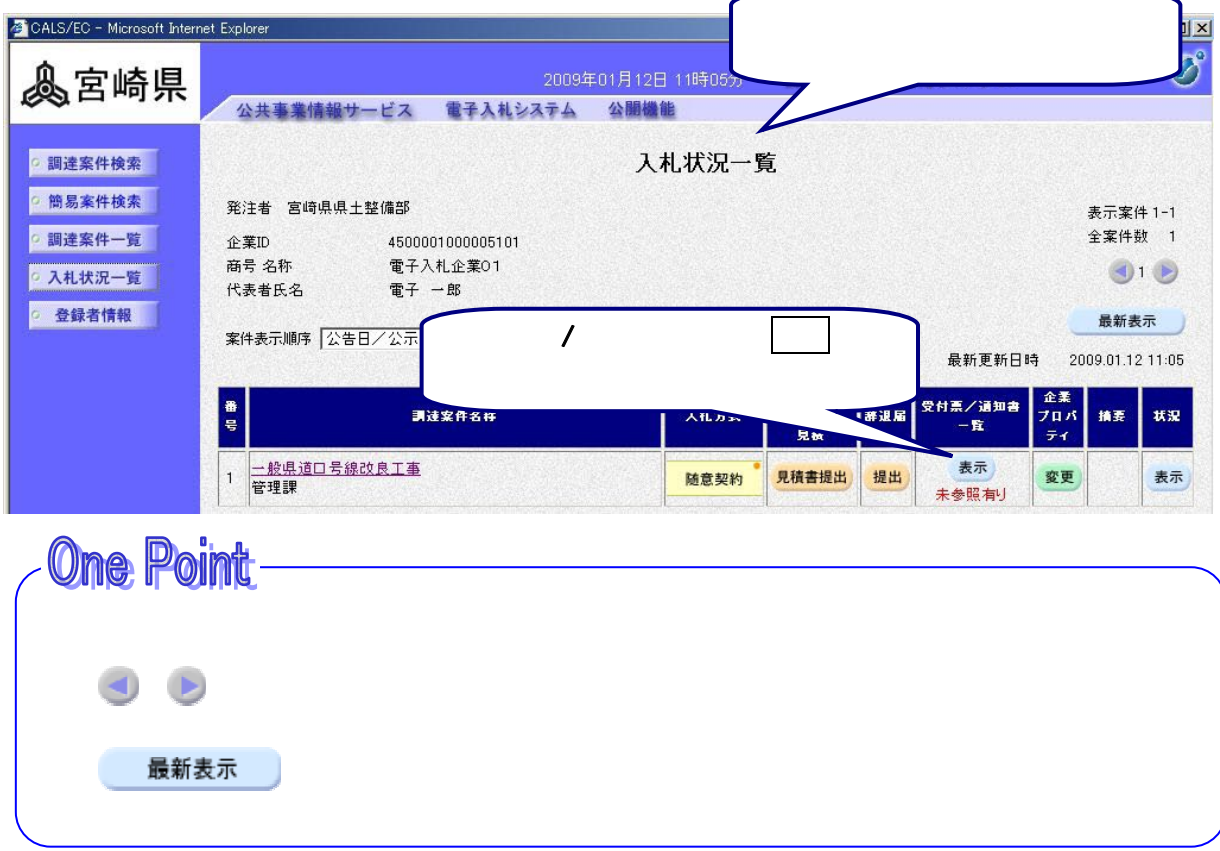

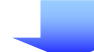

×

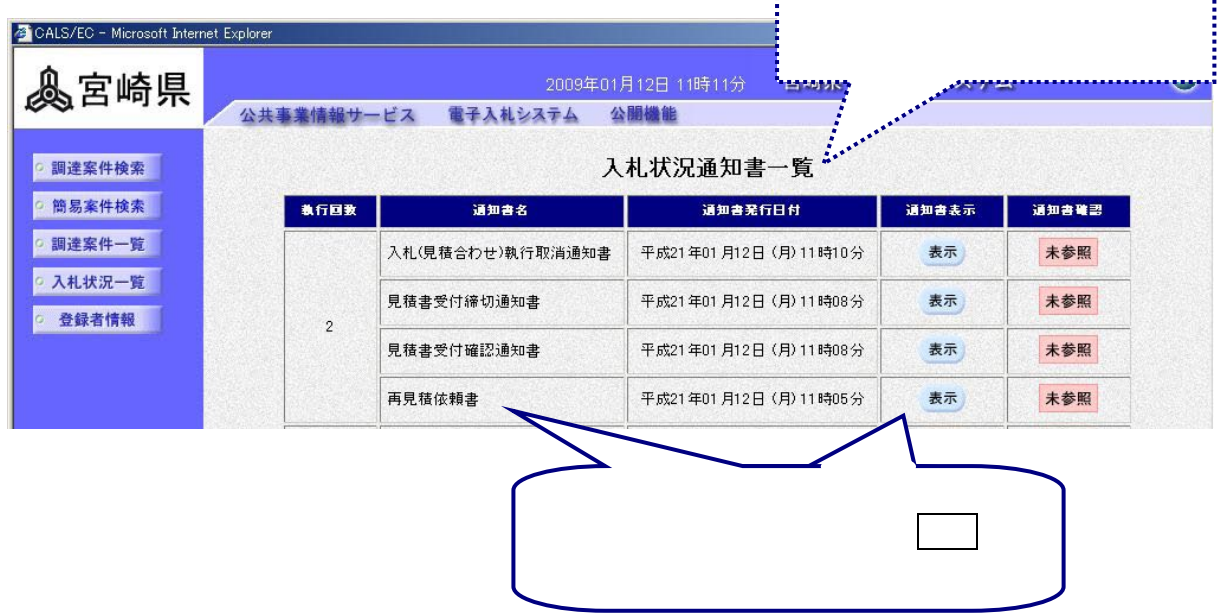

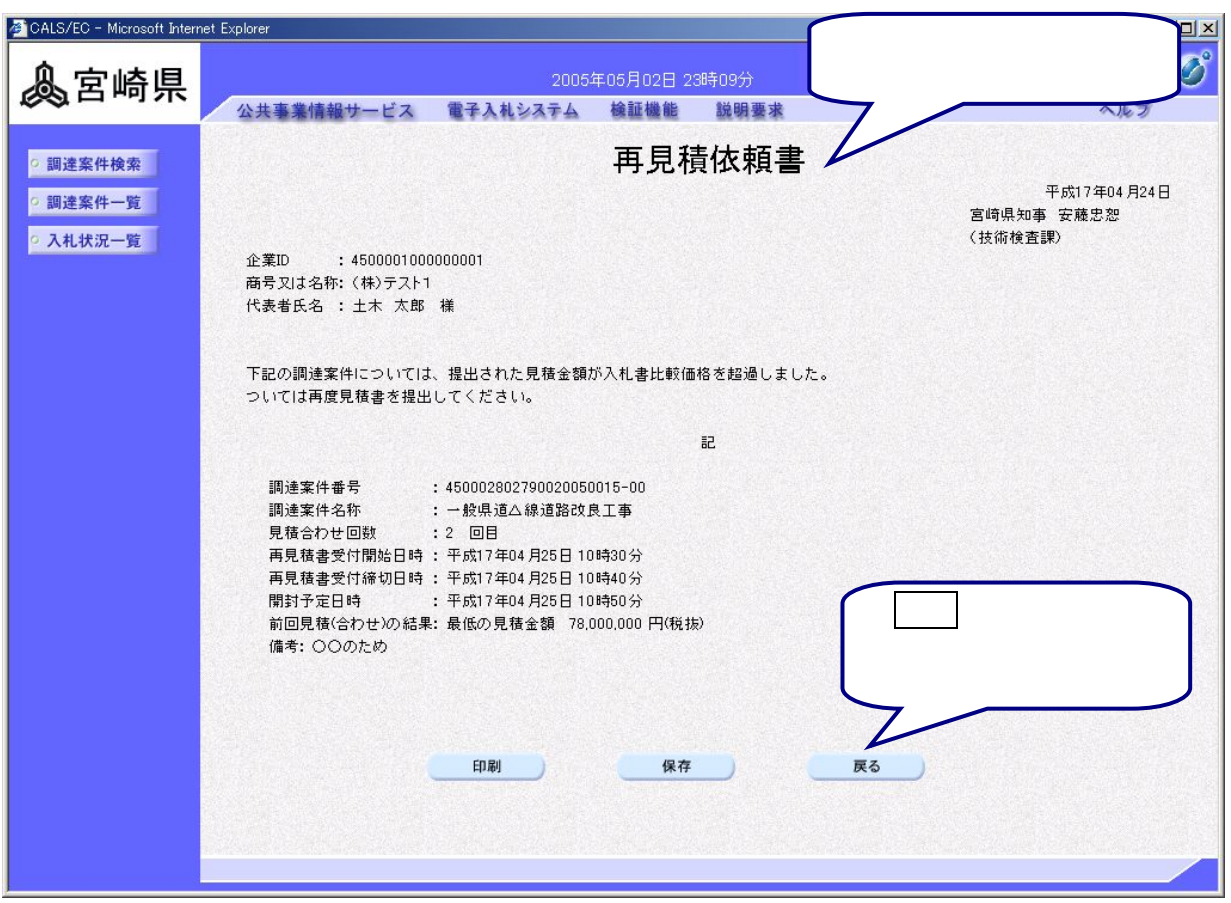

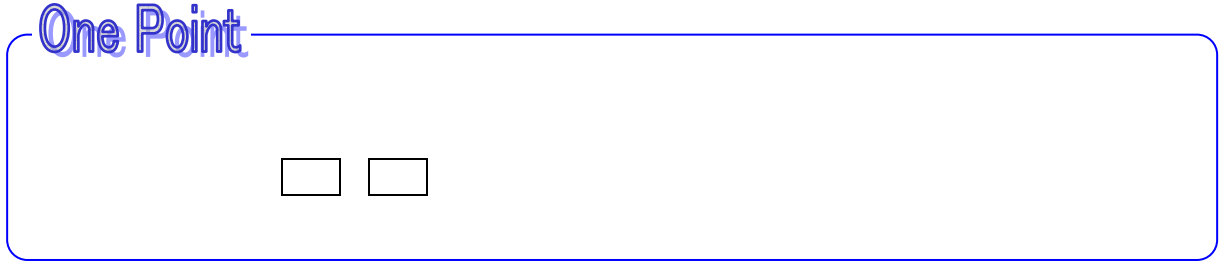

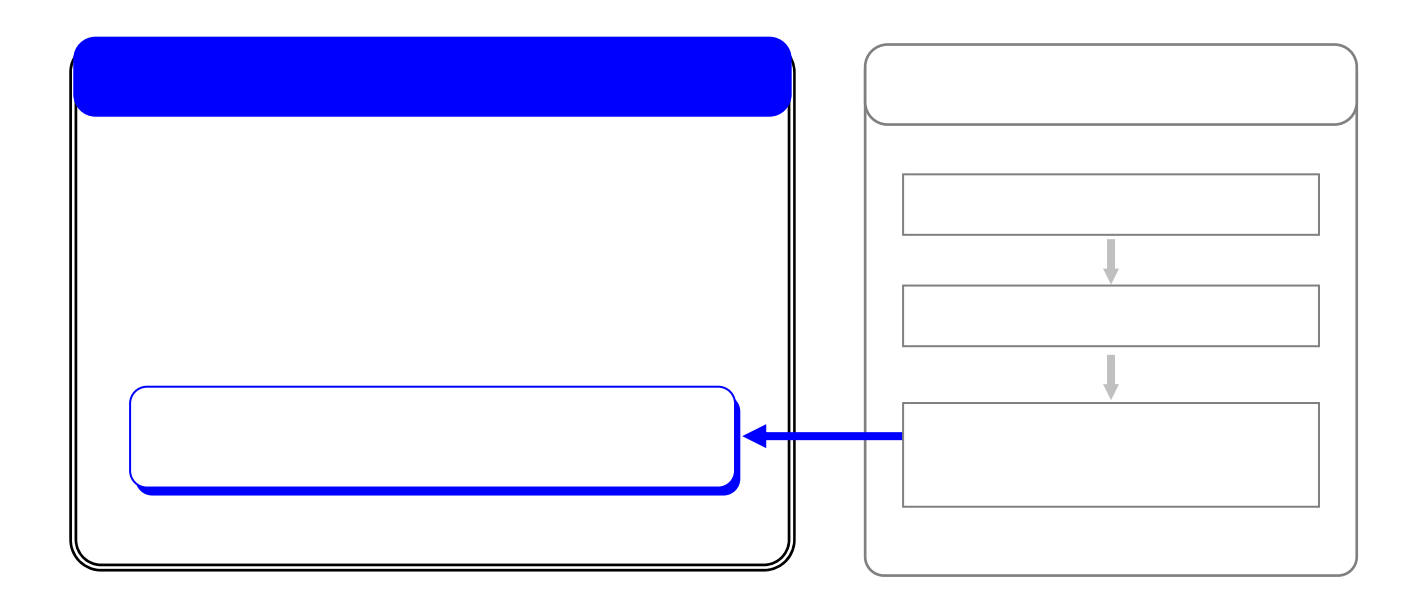

![](_page_11_Picture_56.jpeg)

![](_page_11_Picture_1.jpeg)

![](_page_11_Picture_2.jpeg)

![](_page_12_Picture_0.jpeg)